# Lisp

#### 2022 年 9 月 3 日 , NISOC 会合 川俣 吉広

概要

- プログラミング言語 Lisp について紹介します
- 知ってる方には退屈な話かもですが、ご容赦下 さい
- わかりやすさ優先のため、厳密な表現になって いない部分があります

# Lisp : List Processor

- 汎用プログラミング言語 1959 ~ 現在
- 現在の主な方言
	- Common Lisp (ANSI による標準化 (1994))
	- Scheme (IEEE による言語仕様、最新は R^7RS)
	- Clojure (Java VM で動作)
	- その他 (Emacs Lisp, Nyquist, AutoLisp...)

#### Lisp のデータ = S 式 (S-Expression)

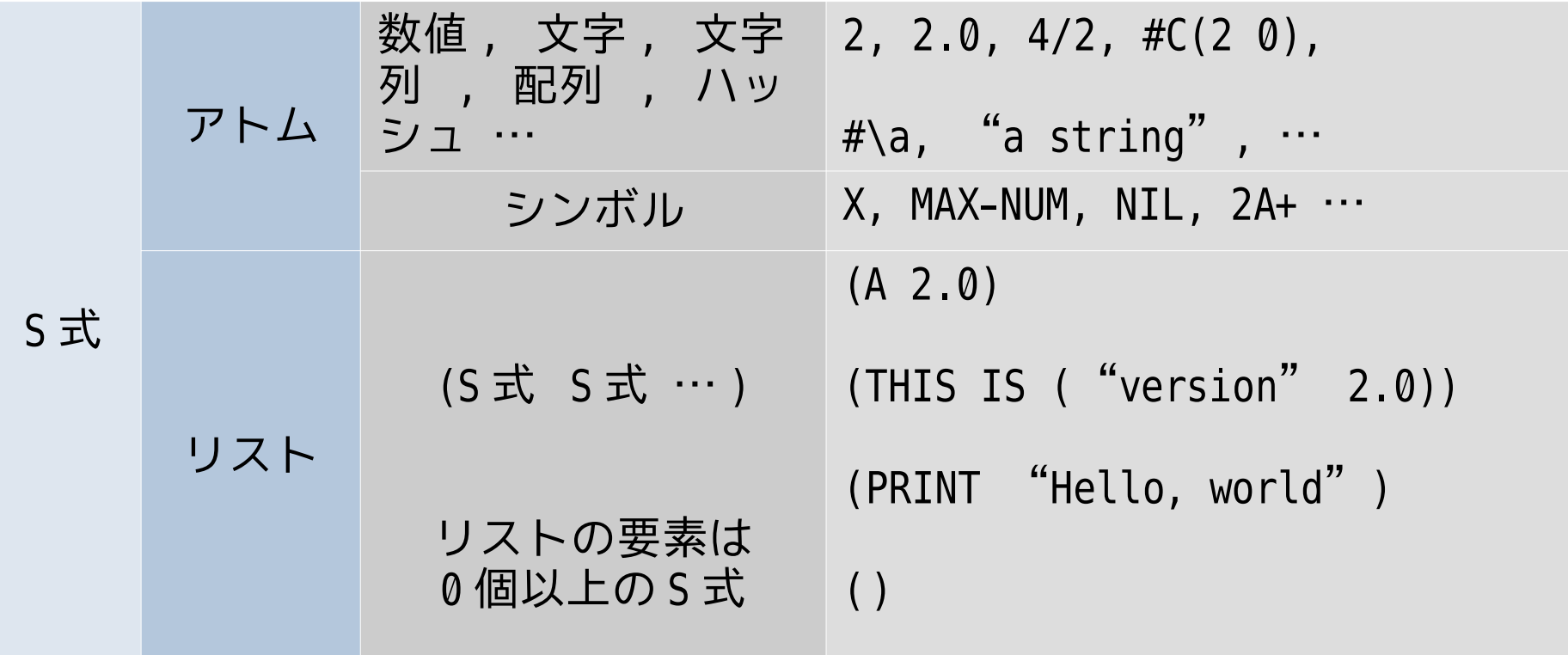

S 式の定義の中に S 式が出てくる。循環的 ( 再帰的 ) な定義となっている。

# Lisp プログラムの実行 = 評価

- Lisp のデータ (S 式 ) はすべて値を持っている その値を求めることを「評価する」と言う
- S 式の評価 = Lisp プログラムの実行
	- 2.0 → 2.0 ; 数値、文字列などは評価すると
	- "foobar" → "foobar" ; 値そのものが返る。
	- (+ (\* 2 2) (\* 3 3)) → 13 ; ( 関数名 引数 引数 )→ 戻値
	- F00 → ??? ; アトムに束縛 (≒ 代入 ) されている

; 値を返す。

# Lisp プログラムの実際の実行 (1/2)

- REPL : Read-Eval-Print Loop
	- S 式の入力・評価・表示を繰り返すしくみ
	- 最近の言語では Lisp 以外にも REPL を持っているものが多い
	- Lisp で REPL を実装すると

(LOOP (PRINT (EVAL (READ))))

- 【 REPL の実演】
	- 電卓としても便利

# Lisp プログラムの実際の実行 (2/2)

- REPL を直接使う … rlwrap で入力するとちょっと楽
- 開発環境を導入する
	- 定番 : Emacs + SLIME + Common Lisp 処理系
	- Vim + Lisp プラグイン : slimev
	- IDE の Lisp プラグイン : VSCode,Eclipse,IntelliJ IDEA
	- •おすすめ: Portacle … https://portacle.github.io Emacs+SLIME+SBCL+QuickLisp+Git… 定番環境の詰合せ Windows, Mac, Linux 版を提供、インストールも簡単

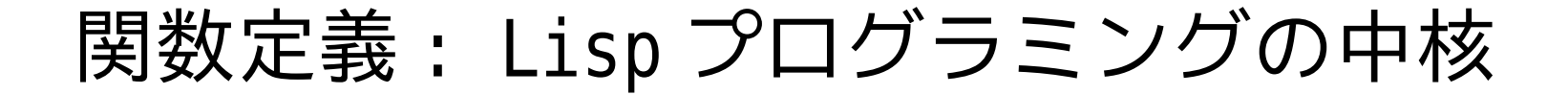

### 例 : 階乗を計算する

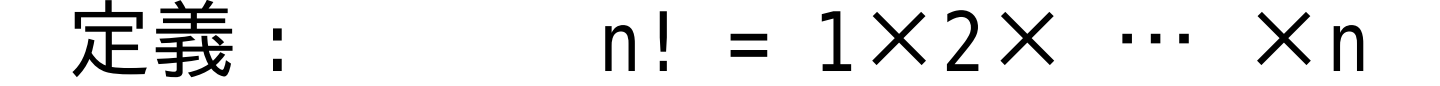

あるいは : n! = 1 : n=1  $= n \times (n-1)!$  :  $n>1$ 

### 再帰的定義による階乗

Lisp では2番目の定義 ( 再帰的定義 ) を素直に書ける

$$
\bar{x} = \frac{1}{2} \quad \text{if} \quad 1 \quad \text{if} \quad 2 \quad \text{if} \quad 1
$$
\n
$$
= n \times (n-1)! \quad \text{if} \quad n > 1
$$

Lisp: (defun fact (n) (if (= n 1) 1 (\* n (fact (- n 1)))))

### 再帰的定義による階乗

Lisp では2番目の定義 ( 再帰的定義 ) を素直に書ける

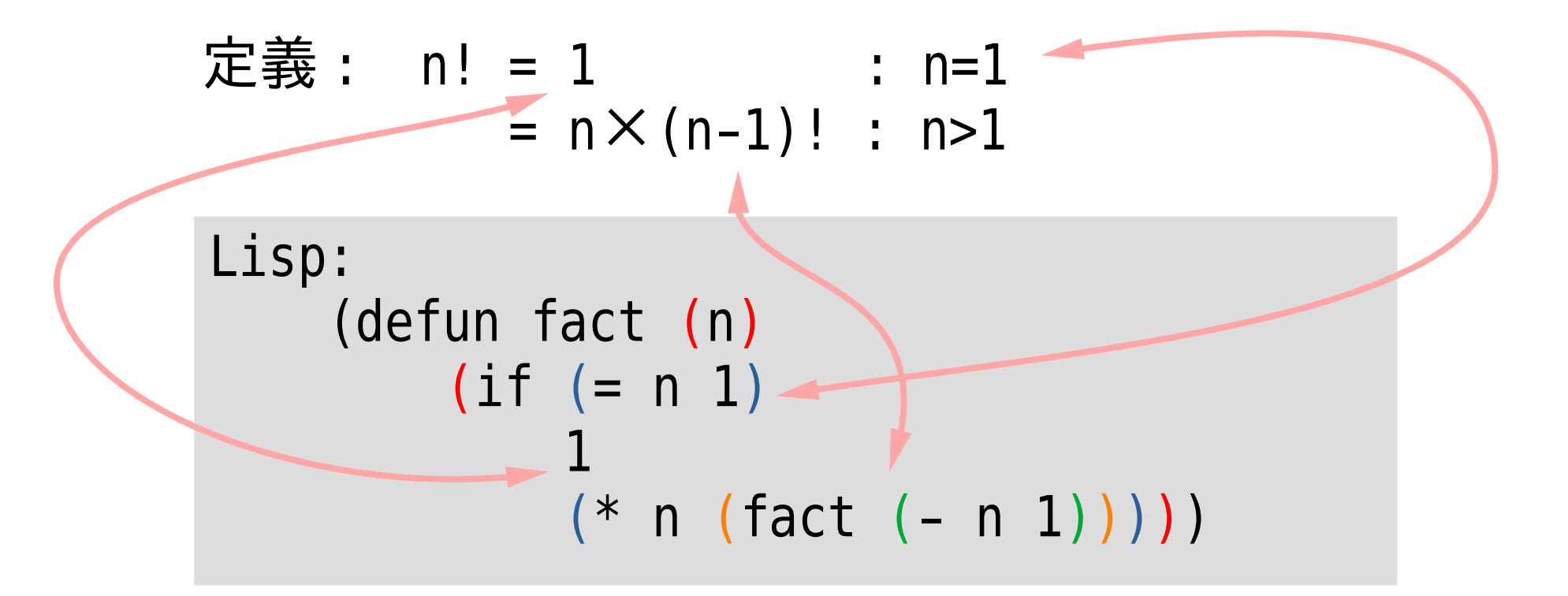

# 定義した関数の実行 (1/2)

REPL で関数を定義し、それを呼び出す。

```
 * (defun fact (n)
          (if (= n 1)
1<sub>1</sub>
             (* n (fact (- n 1)))) FACT
  * (fact 4)
   24
  \star
```
# 定義した関数の実行 (2/2)

#### トレース

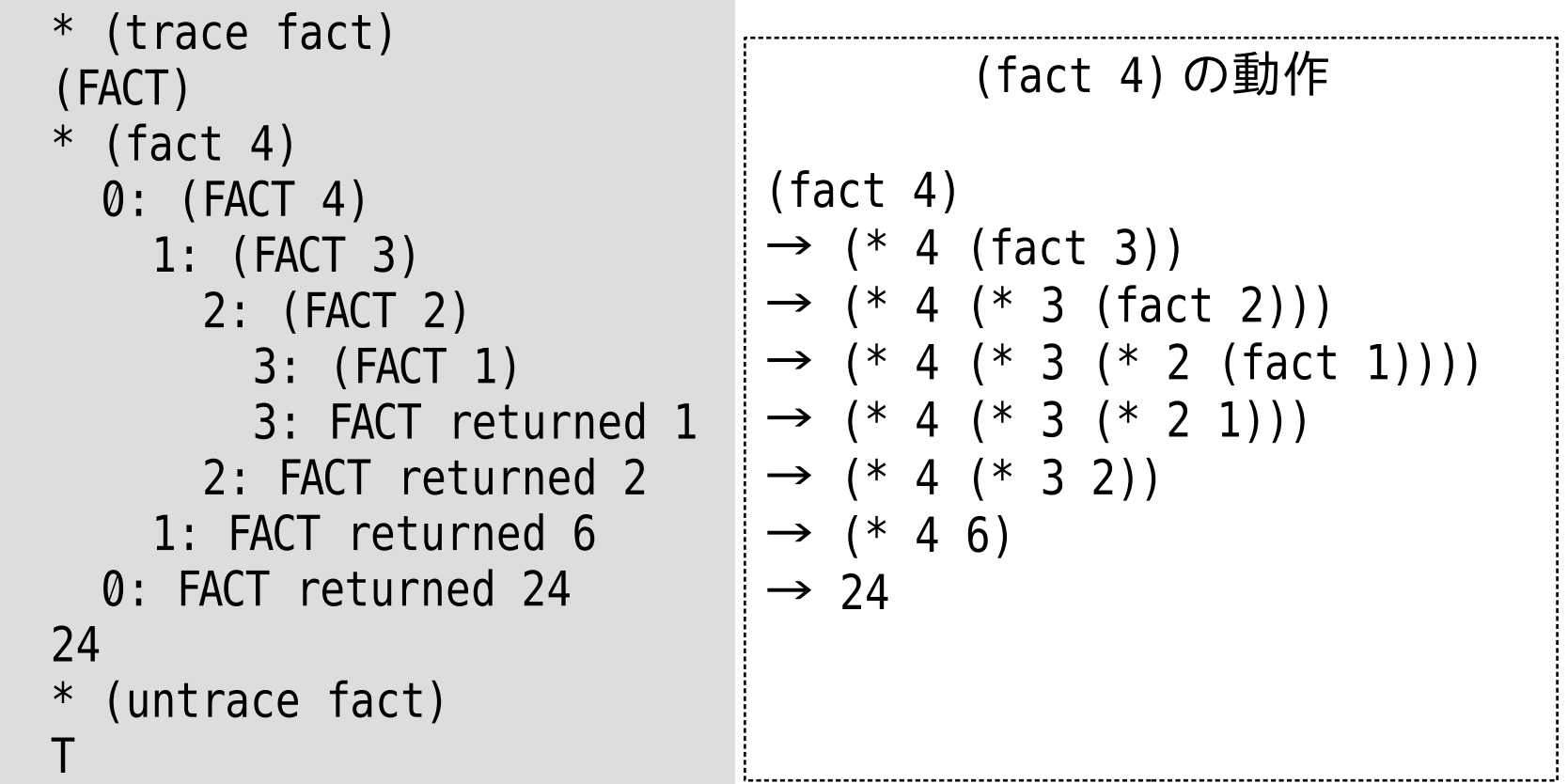

# 繰り返しによる階乗 1 番目の定義 : n! = 1×2× … ×n

Lisp: (defun fact-loop (n) (do ((i 1 (1+ i)) (ret 1 (\* i ret))) ((< n i) ret)))

繰り返しによる処理は、手続き 型言語で慣れているけど ... 実は結構面倒?

参考 : C 言語 : int fact\_loop (int n) { int i, ret; for  $(i=1,$  ret=1;  $i$  <n;  $i++$ , ret $*=i$ ) { } return ret; }

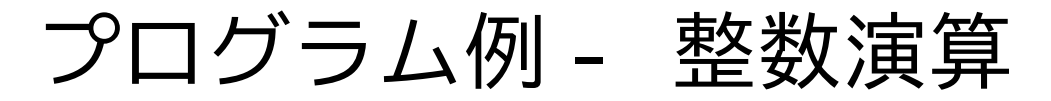

整数の四則演算を Lisp の組込み関数を使わず、独自に 実装してみる(「K整数システム」と勝手に命名)。

データ表現

- リストを使い、その中の要素の個数を数値と見做す
- 要素が何であるかは問わない
- 要素の個数なので、表現できるのは0を含む自然数のみ
- 例 : () … 0 (a b c) … 3 (a (b c)) … 2

# プログラム例 - K 加算

; a と b を繋げたリストを返す (defun k+ (a b) (if a (k+ (cdr a) (cons 'k b)) b)) ←a が 空リストでない : 真 空リスト : 偽

$$
7 \times 7 + 4 \times 7 + 4 \
$$

# 今出てきた '(a b c d) の「 ' 」って何?

'(a b c d) は、

「 (a b c d) はデータですよ、関数呼び出しとかしませんよ」と いう意味。評価するとリストそのものが返る。

 $'(a b c d) \rightarrow (a b c d)$ 

逆に ' を付けないと、「 (a b c d) は関数呼び出しですよ。 b, c, d を引数として関数 a を呼び出しますよ」という意味になる。

'(a b c d) は (quote (a b c d)) の省略形 ( 構文糖 )

 $'(a \ b \ c \ d) = (quote \ (a \ b \ c \ d))$ 

### 関数 K+ の実行

#### トレース

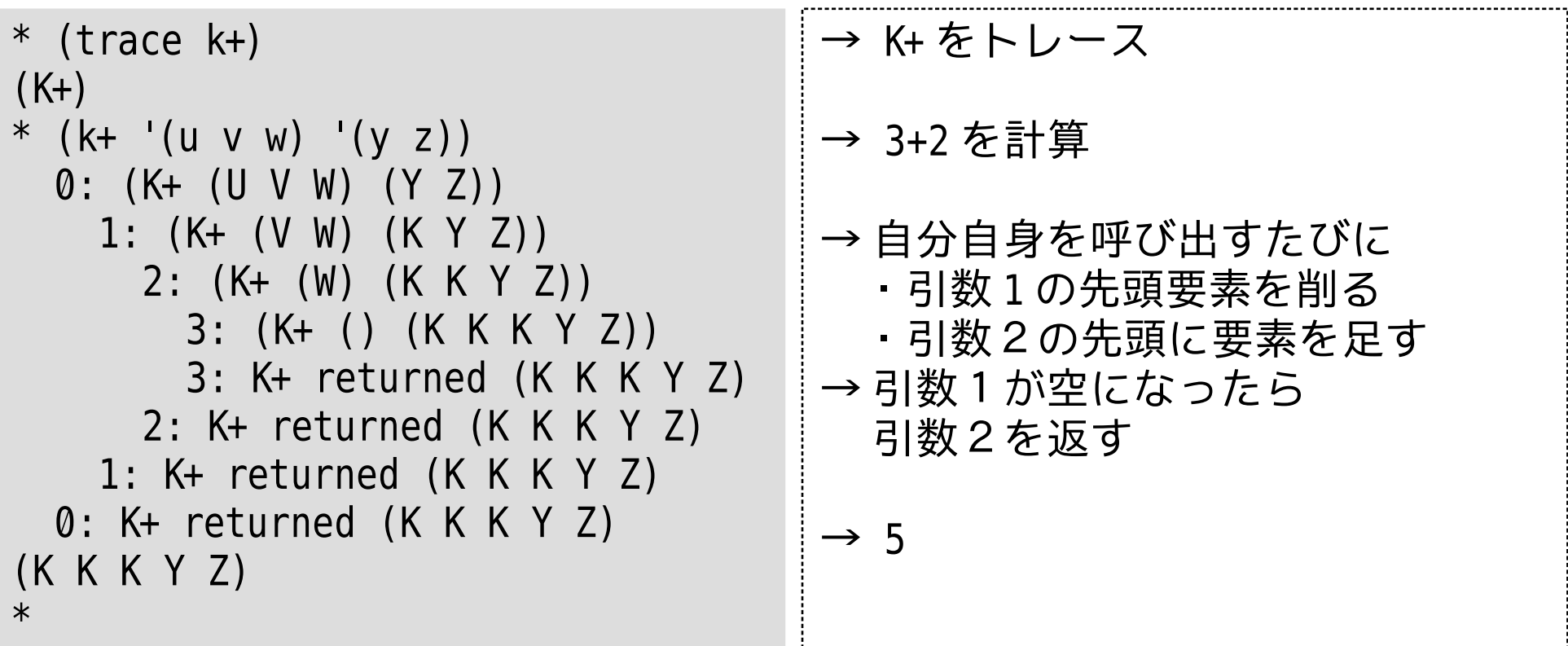

## プログラム例 - K 減算

```
;; a と b の要素を一つずつ削って、 b が空リストに
;; なったとき残った a の要素の個数が演算結果
(defun k- (a b)
  (if b
      (k- (cdr a) (cdr b))
      a))
```
関数 K- の実行

#### トレース

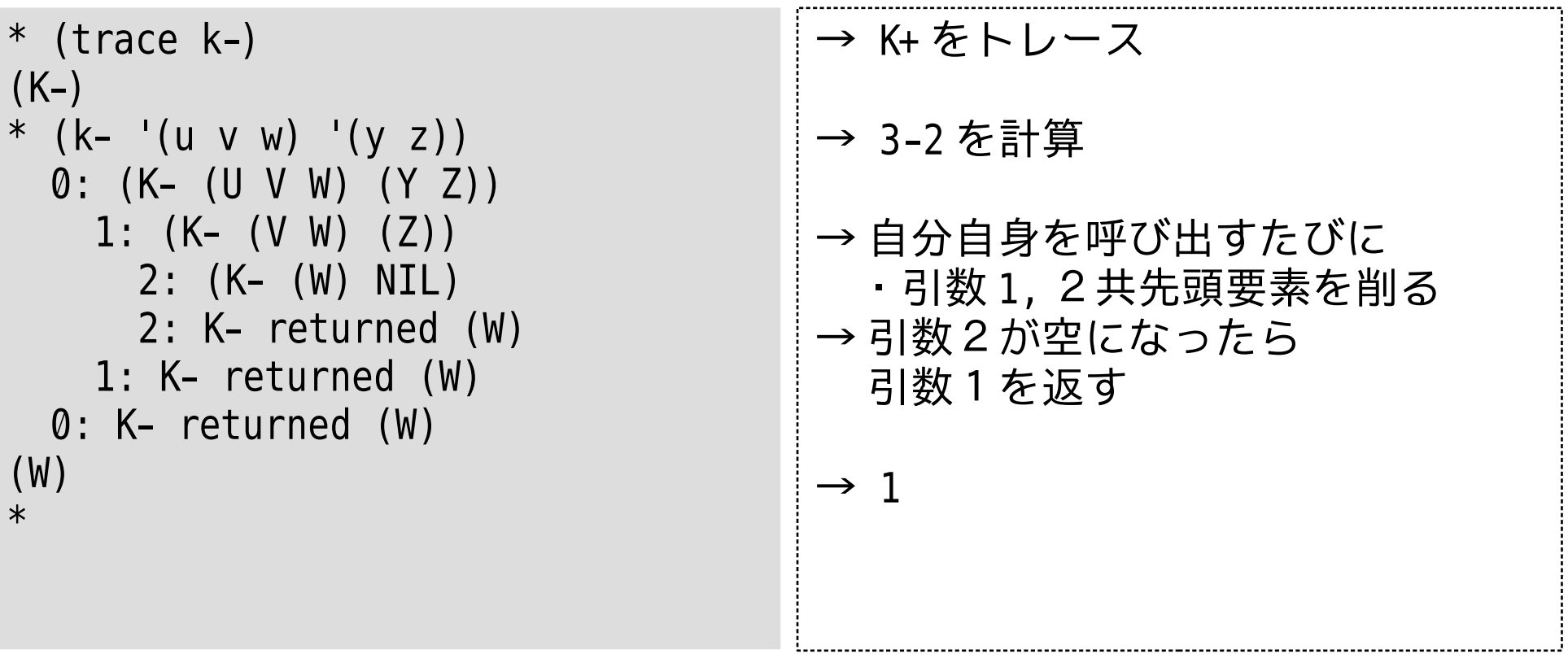

# プログラム例 - K 乗算

- ;; 乗算 … a 中の要素の回数、 b を繋げてゆく (defun k\* (a b)  $(k * sub a b '())$
- ;; 補助関数 … 引数 c に計算過程を積んでゆく (defun k\*sub (a b c) (if a (k\*sub (cdr a) b (k+ b c)) c))

# プログラム例 - K 等値判定

```
;; 等値判定 … a が空リストのとき b も空リストか?
(defun k= (a b)
   (if a
      (if b
          (k= (cdr a) (cdr b))
          nil)
      (if b
          nil ; Lisp では NIL は偽、それ以外は
          t))); 真と解釈される ( シンボル T で表す )
```
# プログラム例 - K 大小比較

```
;; 大小比較 … a が空リストになったとき b は?
(defun k< (a b)
  (if a
      (if b
          (k< (cdr a) (cdr b))
          nil)
      (if b
 t
          nil)))
```
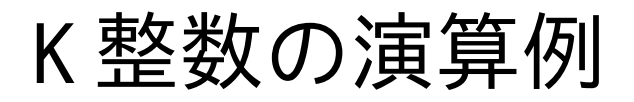

\* (k+ '(a a) '(b b b)) 2+3 (K K B B B) 5 \* (k\* '(a a) '(b b b)) 2×3 (K K K K K K) 6 \* (k< '(a a) '(b b b)) 2 < 3 T 真 \* (k< '(a a a) '(b b)) 3 < 2 NIL 偽 \* (k= '(a a a) '(b b)) 3 = 2 NIL 偽 \* (k= '(a a) (k- '(b b b) '(b))) 2 = 3 - 1 T 真

# K 整数を使って階乗計算を定義

\* (defun kfact (n)  $(i f (k= n 'k))$  $\mathbf{K}$ (k\* n (kfact (k- n '(k))))))

P9-10 で説明した普通の階乗 (defun fact (n) (if (= n 1) 1 (\* n (fact (- n 1))))) ↑ 使用している関数 ← が異なるが、定義

 $\mathcal{L}_{\Omega}$ 

# K 階乗の実行

\* (defun kfact (n)  $(i f (k= n 'k))$  $\lceil$  (k) (k\* n (kfact (k- n '(k)))))) **KFACT**  $*$  (kfact '(a a a a a a a)) (K K K K … 5040 個の要素 … K K K K) \* (fact 7) ← 普通の階乗 5040

K 整数システムを実装してみて

#### 特徴

- リストによる新しいデータ 表現 → シンプルかつ容易
	- リスト処理だけで基本演算 を定義
	- 64 行程度で実装 (C 言語を 使うとしたら…? )
- ( この例では ) 実行効率は度 外視 大きな数 → 長いリスト → メモリを喰う

更なる拡張

- 演算子の追加 ( 除算が未実 装)
- 負の数、有理数、実数に対 応
	- → データ表現の変更が必要
- 桁の導入
- Lisp の数値型との相互変換

#### おまけ:ベンチマーク

#### SINNET に投稿された 30 年前のベンチマークと今の処理系を比較

 \* Note 3/26(COMN 11) Computer Language [ RESPONSE 311/940 ] Title : Wirth の部屋 SINxxxx [XXXXXX] 92/06/14 13:08:19 サイズ : 1322 バイト Subtitle: ベンチマーク

 Lisp の有名なベンチマークプログラムに tak というのがあります。 tak の定 義は以下のとおりです。

 $\sim$ 略 $\sim$ 

 この tak 関数を (tak 18 12 6) として呼び出します。この引数で呼び出すと、 tak は 63609 回の呼出しを行い、関数の結果は 7 になります。手持ちの言語処 理系で同様のプログラムを書き、テストしてみました。

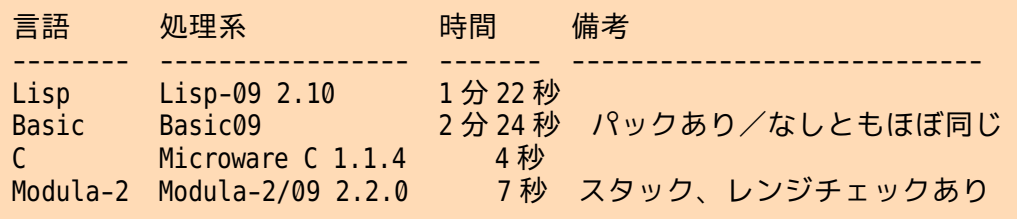

 ハードウェア : FM-11EX (CPU: MC6809 2MHz) OS : OS-9/6809 Level-II 1.2J

 う〜ん、やっぱりCが一番速いのか‥‥(笑)。ちなみに参考文献によると、 Cray-1 PSL というスーパーコンピュータ上の Lisp 処理系では、 0.048 秒だそ うです。みなさんのシステムではいかがでしょうか。

\* (defun tak (x y z)  $(if (= y x)$ z<br>Externí z  $(tak (tak (1-x) y z))$  $(tak (1 - y) z x)$  $(tak (1 - z) x y)))$ 

\* (tak 18 12 6)

↑ tak を SLIME に貼り 付けて実行してみる

# さらなる Topics

- マクロ
- オブジェクト指向
	- CLOS Common Lisp Object System
- DSL (Domain Specific Language)
	- LOOP
	- FORMAT
- コンディションと再起動
- ジェネリックセッター
- •関数型プログラミング
	- 継続
	- 遅延評価

などなど .....

### 参考情報 - Web

- Common Lisp Hyperspec
	- オンラインマニュアル、 SLIME から直接参照可 http://www.lispworks.com/documentation/HyperSpec/Front/
- Common Lisp Programming
	- M.Hiroi 氏による解説 http://www.nct9.ne.jp/m\_hiroi/clisp/
- Portacle: Common Lisp のオールインワン環境
	- 統合開発環境 Portacle のチュートリアル https://speakerdeck.com/masatoi/portacle-commonlispfalseoruinwankai-fa-huan-jing
- Practical Scheme
	- Scheme 処理系 Gauche の作者 川合史朗氏のサイト https://practical-scheme.net/

### 参考情報 - Web(読み物)

- JPL (ジェット推進研究所)における Lisp の顛末 https://postd.cc/lisping-at-jpl/
- NASA Programmer Remembers Debugging Lisp in Deep Space https://thenewstack.io/nasa-programmer-remembers-debugginglisp-in-deep-space/
- Lisp: 読み物
	- Practical Scheme 内のリンク集 … イマドキの話も沢山

 http://practical-scheme.net/wiliki/wiliki.cgi?Lisp%3A%E8%AA %AD%E3%81%BF%E7%89%A9

### 参考情報 - 書籍

- Land of Lisp Conrad Barski, M.D. 著、川合史朗 訳
- 実践 Common Lisp Peter Seibel 著、 佐野匡俊 他 共訳
- ANSI Common Lisp Paul Graham 著、久野雅樹、須賀哲夫 訳
- Scheme 手習い 直感で学ぶ Lisp Daniel P. Friedman, Matthias Felleisen 著、 元吉文男、横山晶一 訳

ほとんど絶版なのでオンラインで入手しましょう。

まとめ

- Lisp は OS を問わず、手軽に導入できます
- REPL を使った電卓あそびから、高度なアプリケ ーションの構築まで、幅広く使えます
- •今回紹介したのは Lisp のほんの入り口です。 前出の参考資料などで深堀りしてみて下さい